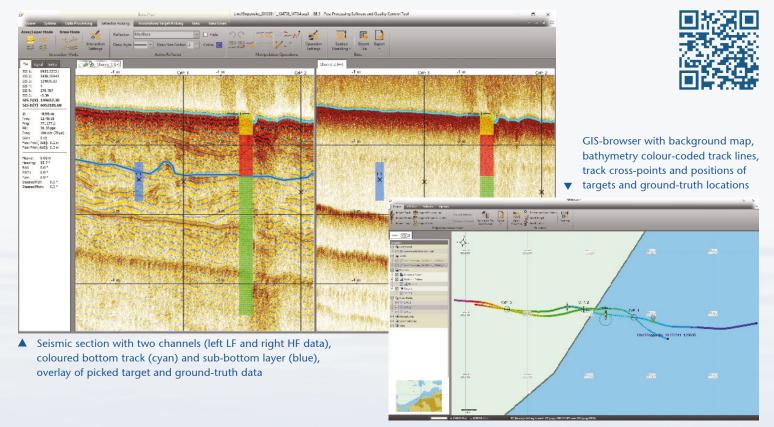

#### Overview

- processing of all Innomar data formats, incl. SES3
- handling of 16/24/32-bit and multi-channel data
- intuitive handling of 2D seismic sections
- free zoom levels and undo/redo
- project-based workflow
- integrated GIS-browser
- GIS map synchronized with seismic section view (cursor, track cross-points, picked targets and ground-truth positions)
- processed and interpreted data can be exported into various industry-standard data formats

## Processing of 2D Seismic Sections

- processing of full-waveform and envelope data
- several visualisation and colour mapping options
- various noise and spike reduction filters
- gain correction, including TVG and AGC
- different options for bottom-track
- corrections for heave, roll, pitch, tide and swell, static shifts and sound velocity
- picking and export of acoustic layers and targets

### **▶** GIS-Browser

- handling of several coordinate systems and projections
- overlay of bathymetry, sub-bottom layers, target positions and ground-truth data
- calculation of track crossing points to assist quality assurance

# Innomar ISE 3.x

# **Post-Processing Software**

## ► Project-Based Workflow

- project tree with all files, such as seismic data sections, tide files, ground-truth data as well as picked layer and targets, etc.
- save/restore processing status between sessions

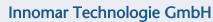

Schutower Ringstraße 4, D-18069 Rostock

**Phone** +49 381 44 07 90 **E-Mail** info@innomar.com

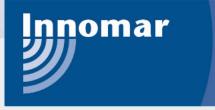